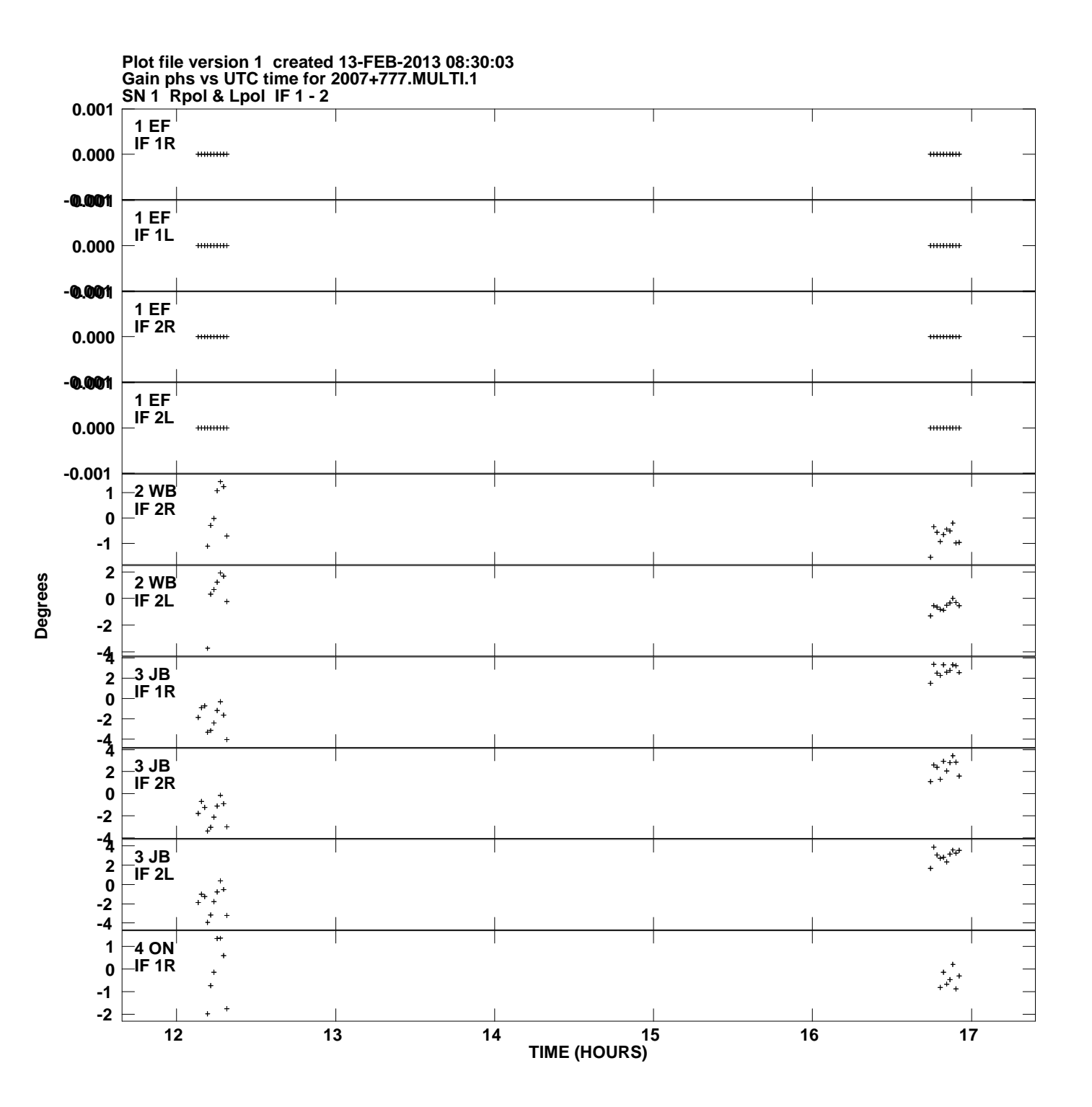

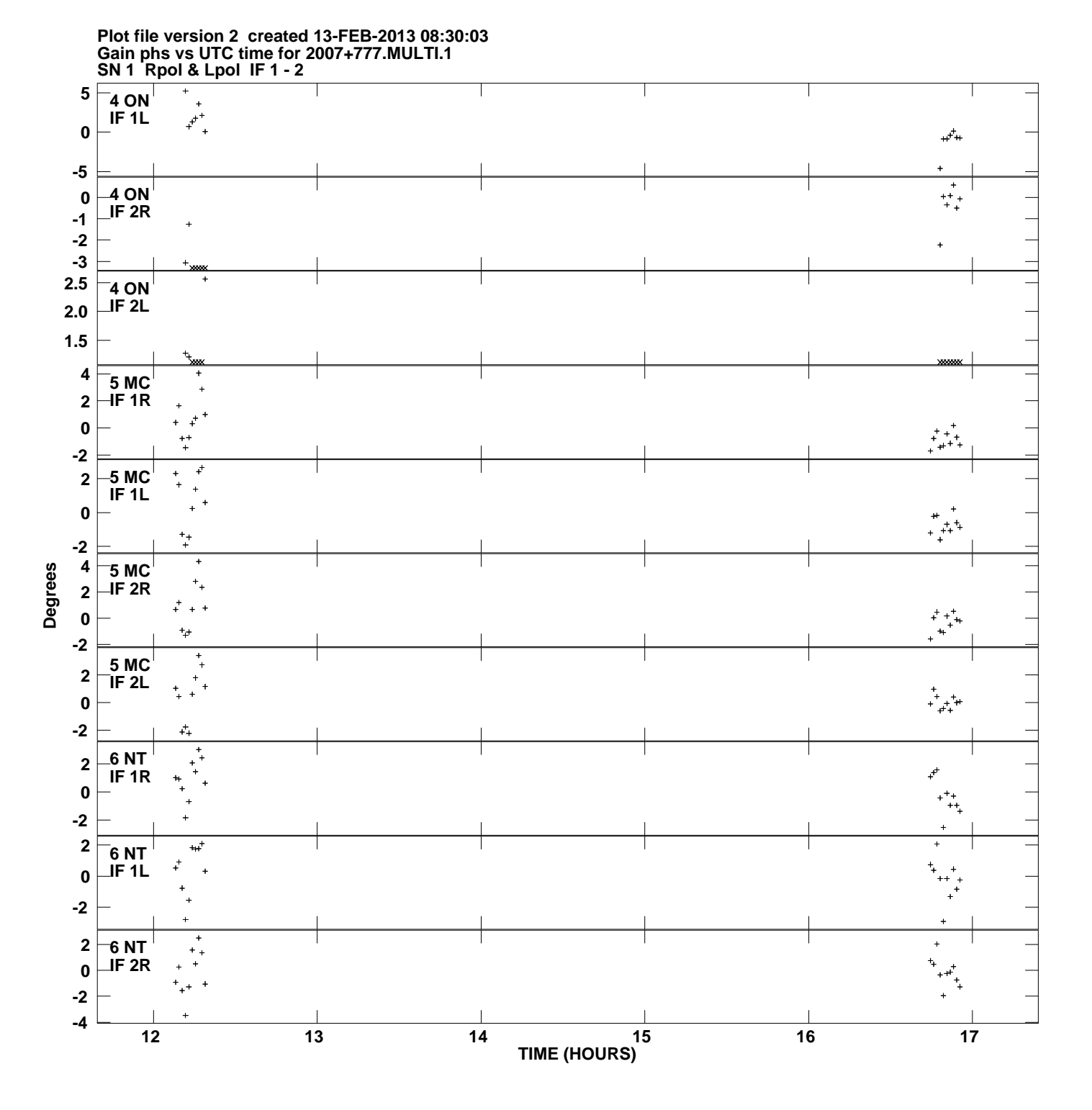

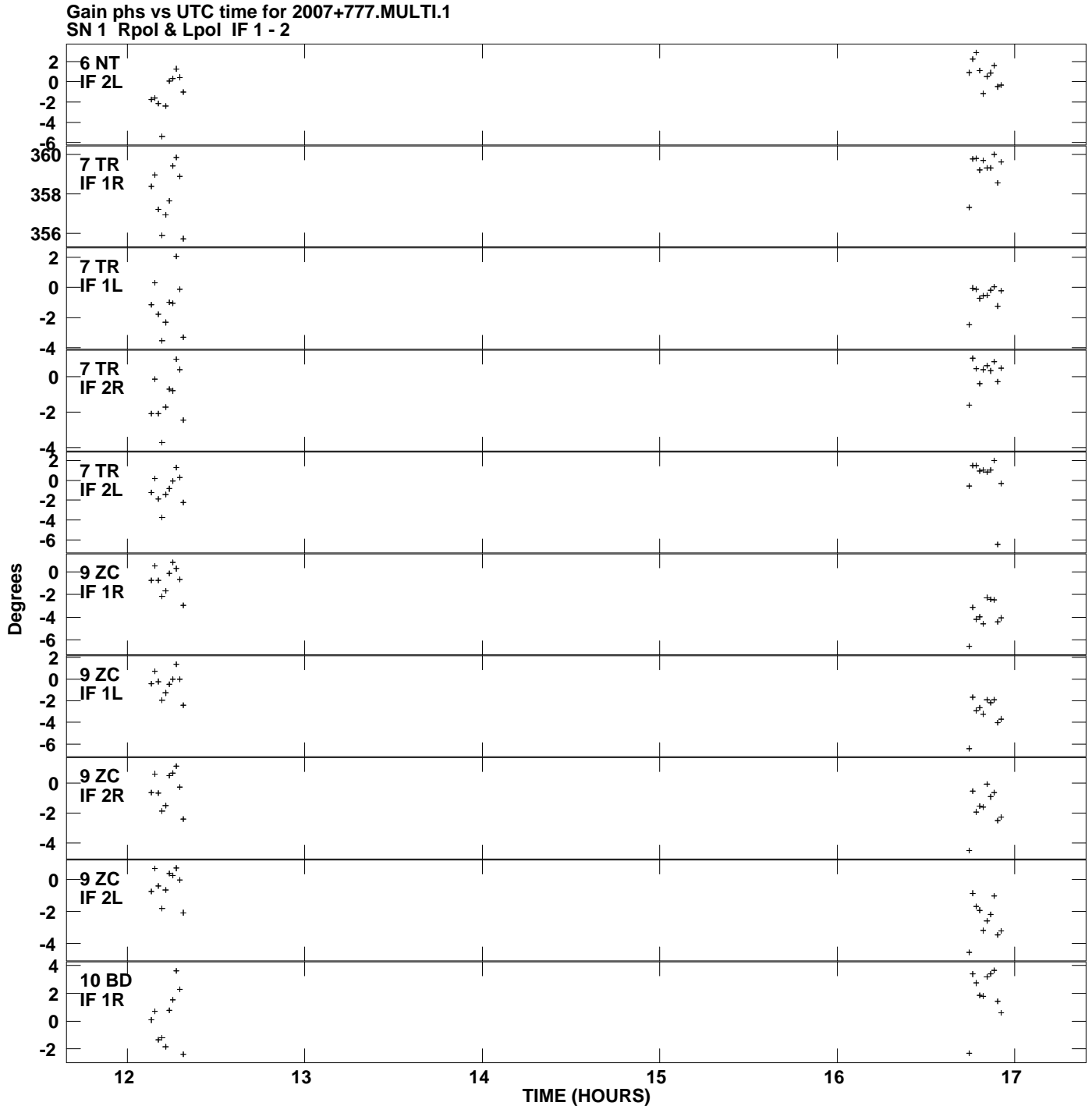

**Plot file version 3 created 13-FEB-2013 08:30:03**

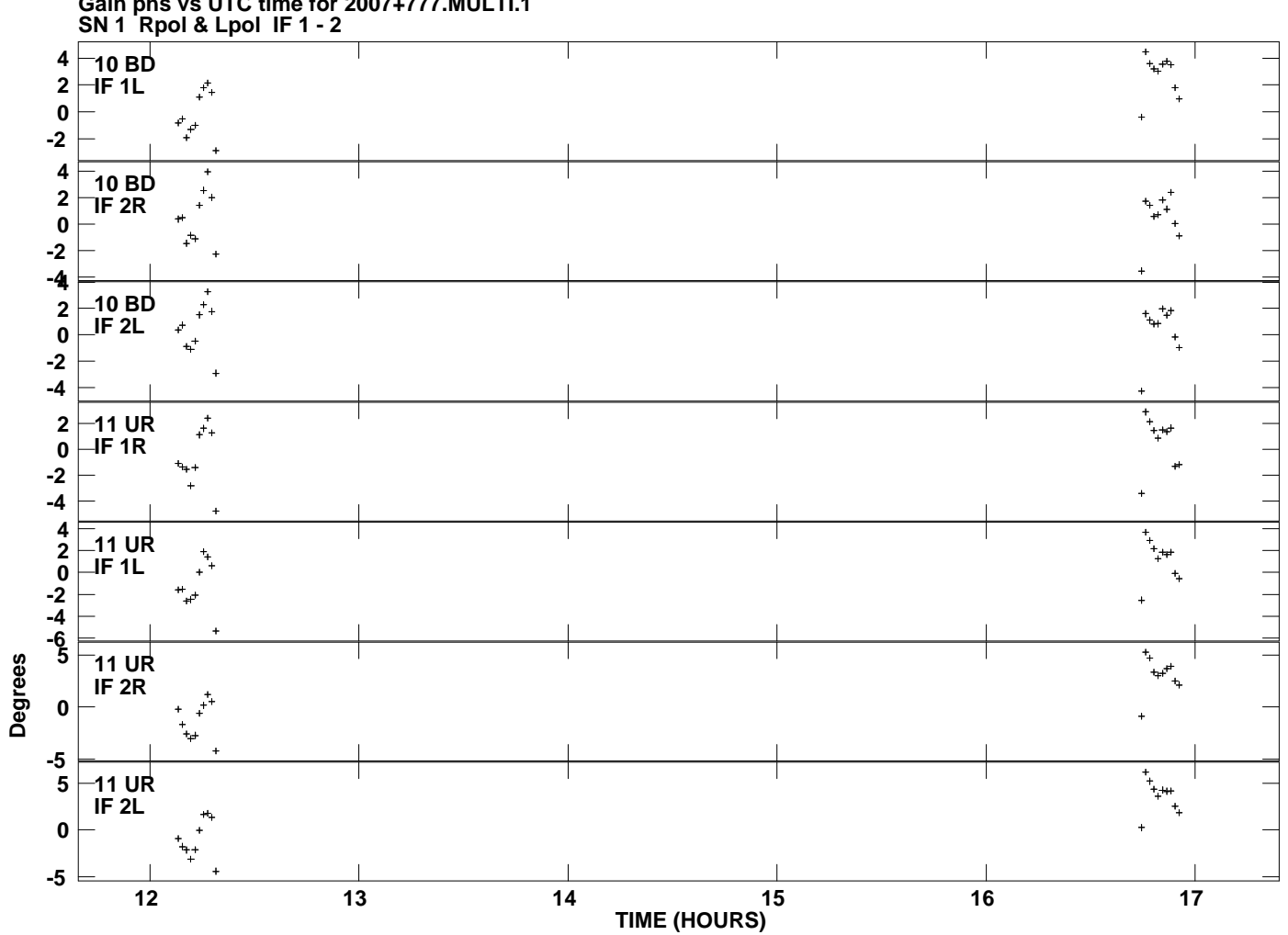

**Gain phs vs UTC time for 2007+777.MULTI.1 Plot file version 4 created 13-FEB-2013 08:30:03**